# **Distribution EOLE - Tâche #35816**

Scénario # 35753 (Terminé (Sprint)): EOLE 2.10 : remplacer inspect.getargspec par "inspect.signature" ou "inspect.getfullargspec"

## **Remplacer la fonction getargspec par la fonction getfullargspec dans le projet python-pyeole.**

13/03/2024 11:26 - Benjamin Bohard

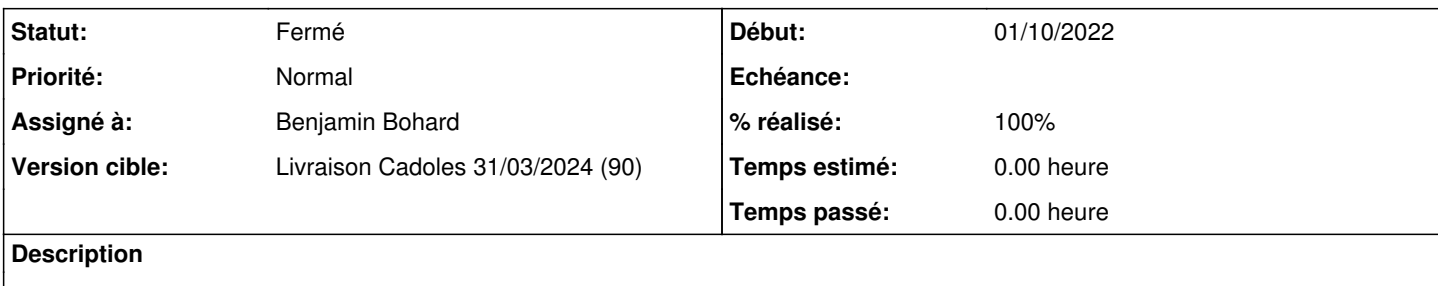

### **Révisions associées**

#### **Révision 415e74f9 - 13/03/2024 11:25 - Benjamin Bohard**

La fonction getargspec n'est plus disponible.

Ref #35816

#### **Historique**

## **#1 - 13/03/2024 11:26 - Benjamin Bohard**

*- Statut changé de Nouveau à En cours*

## **#2 - 13/03/2024 11:34 - Benjamin Bohard**

*- Statut changé de En cours à À valider*

## **#3 - 26/03/2024 12:19 - Benjamin Bohard**

*- Statut changé de À valider à Résolu*

#### **#4 - 26/03/2024 14:14 - Joël Cuissinat**

*- Statut changé de Résolu à Fermé*

- *% réalisé changé de 0 à 100*
- *Restant à faire (heures) mis à 0.0*

```
root@eolebase:~# CreoleGet eole_release 
2.10.0
root@eolebase:~# CreoleLock --help
usage: /usr/bin/CreoleLock [acquire|release|is_locked] [options|--help]
root@eolebase:~#
```